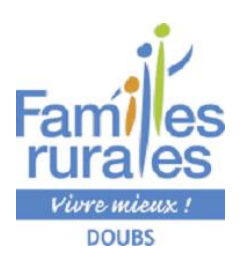

## DOSSIER INCOMPLET = INSCRIPTION IMPOSSIBLE GUIDE POUR VOUS AIDER A FAIRE VOTRE DOSSIER D'INSCRIPTION

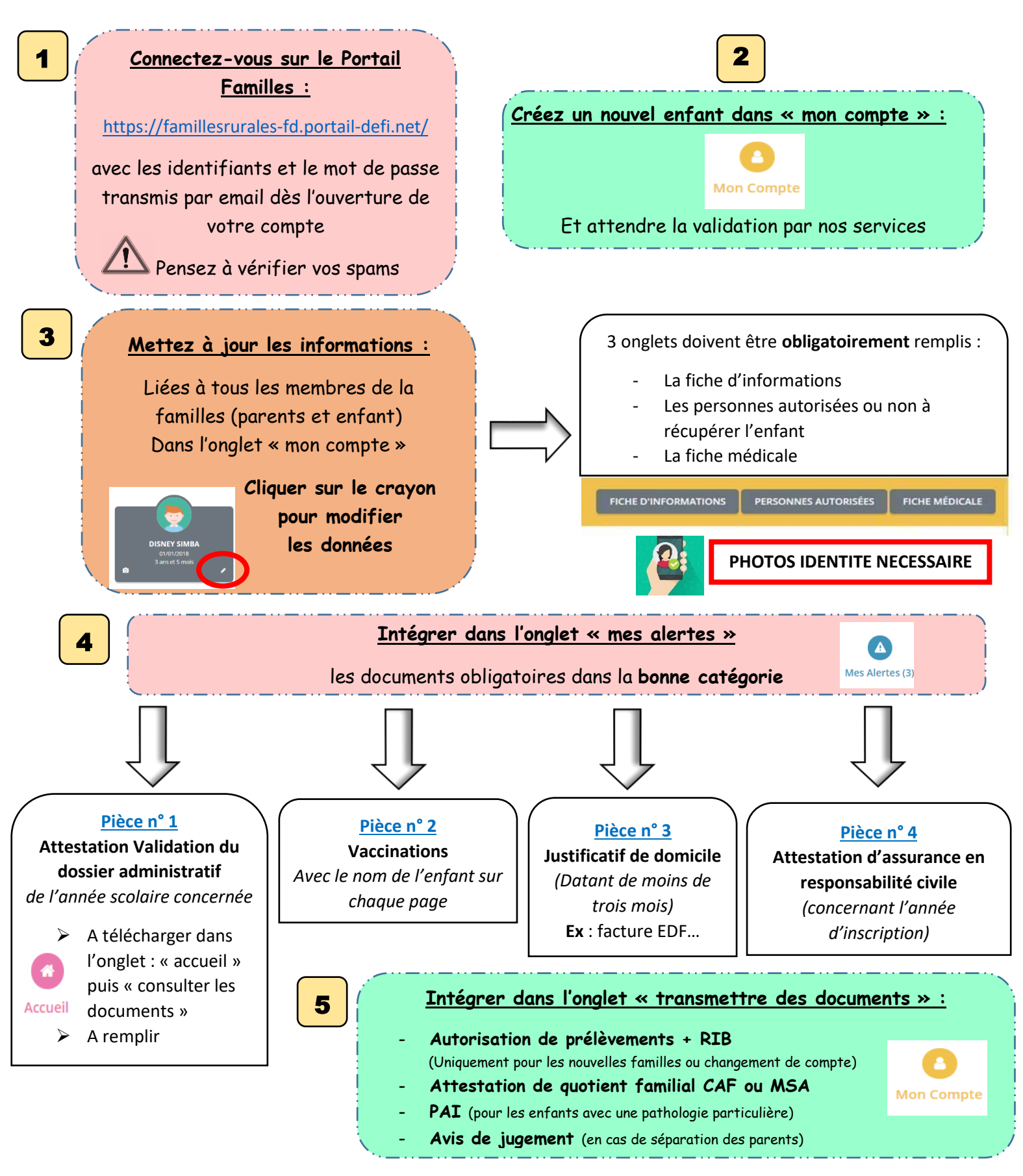

**Une fois les documents transmis** attendre la validation ou non par nos services

**Une fois les données remplies et les documents validés** : vous pouvez procéder aux inscriptions (cf guide d'utilisation)